KEGG\_GALACTOSE\_METABOLISM

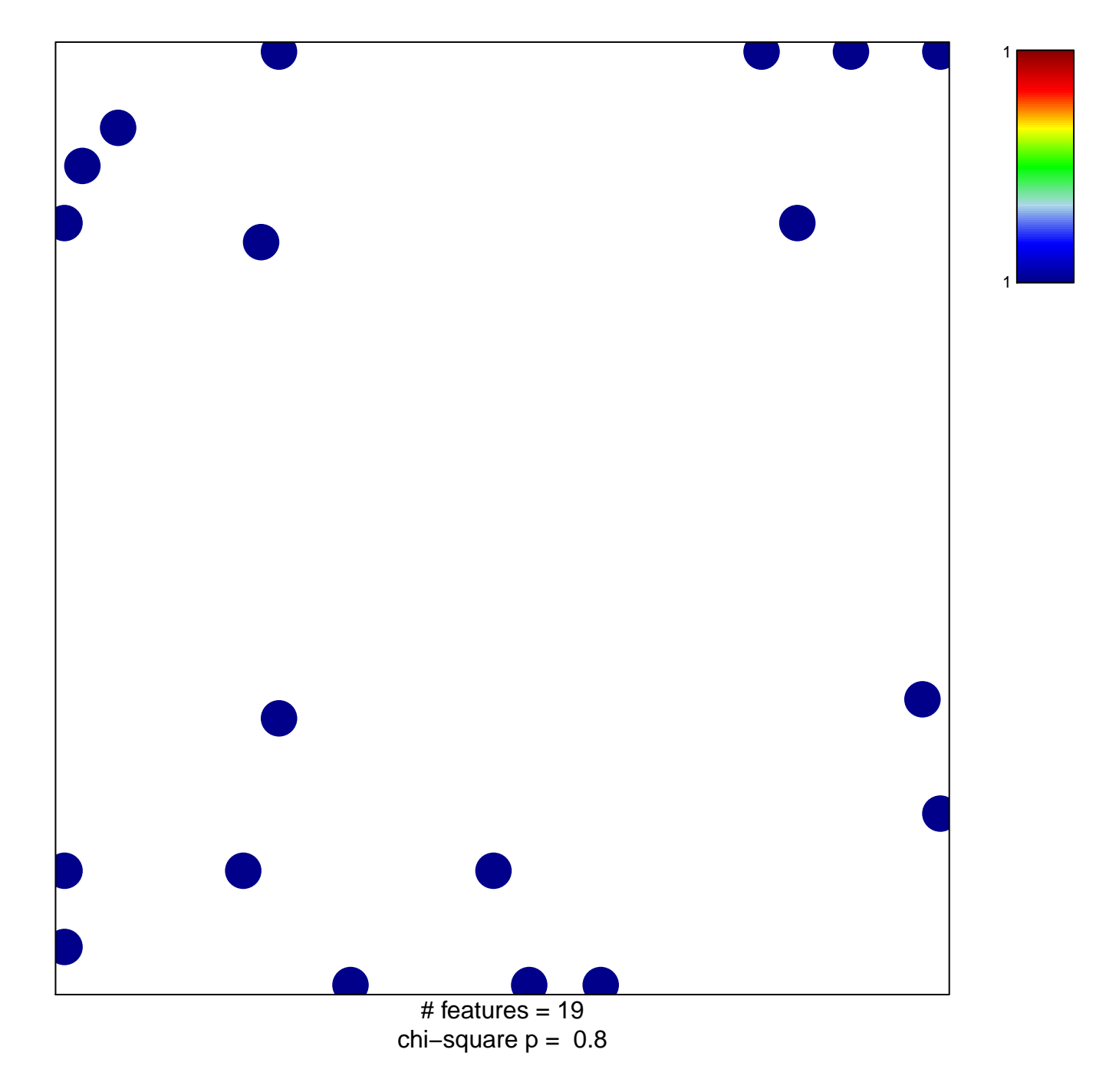

## **KEGG\_GALACTOSE\_METABOLISM**

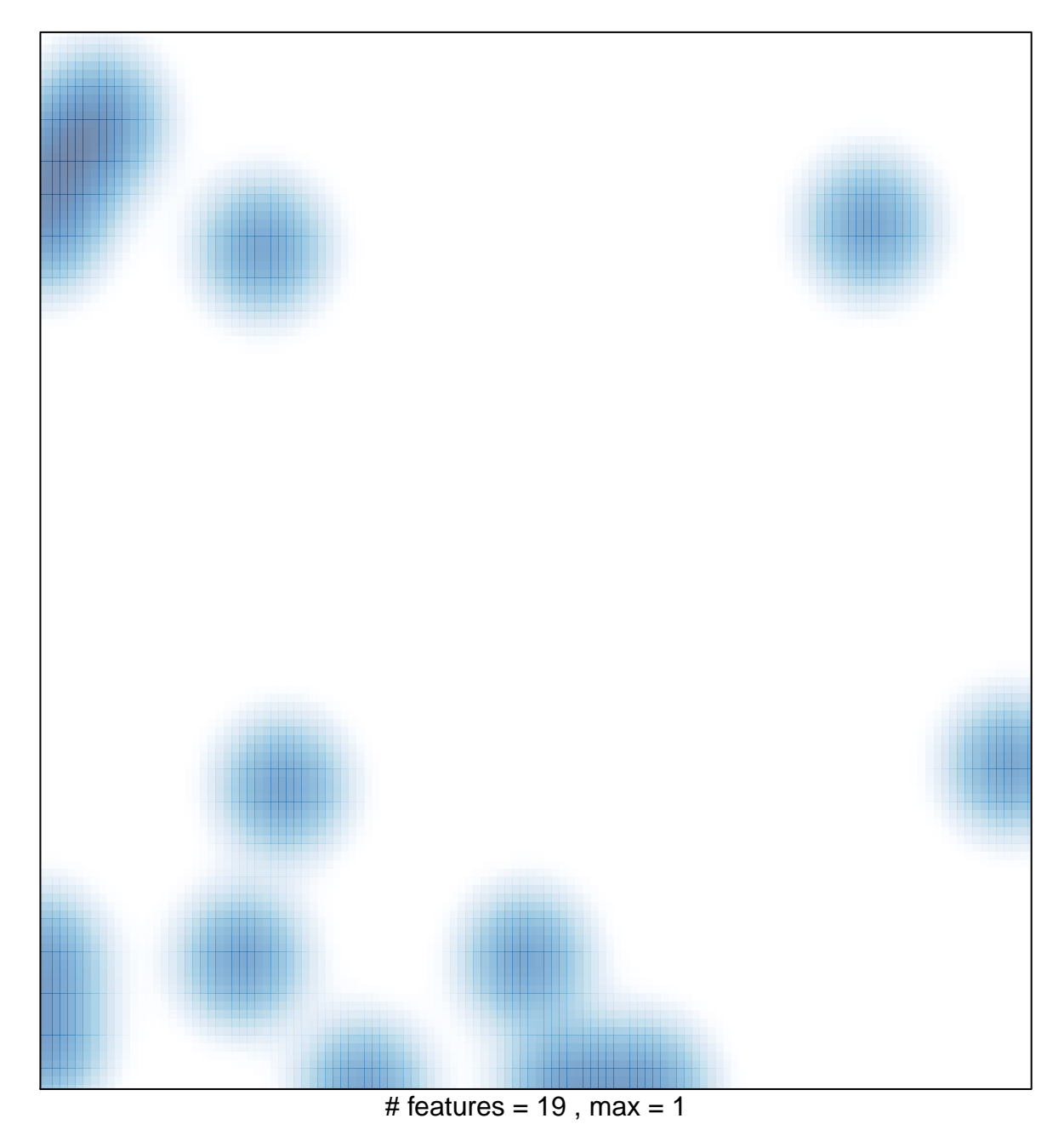